# Réponse à une offre de projet SOLEC Pilotage et conversion MIDI/DMX

Problématique

- Création d'une interface MIDI/DMX afin de piloter des jeux de lumières
- Un logiciel pour programmer les jeux de lumière

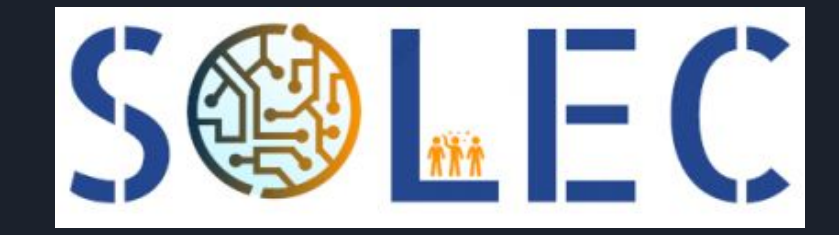

Mouttaki Ali Minnaert Étienne Pilloix Meili Ellafi Ilian

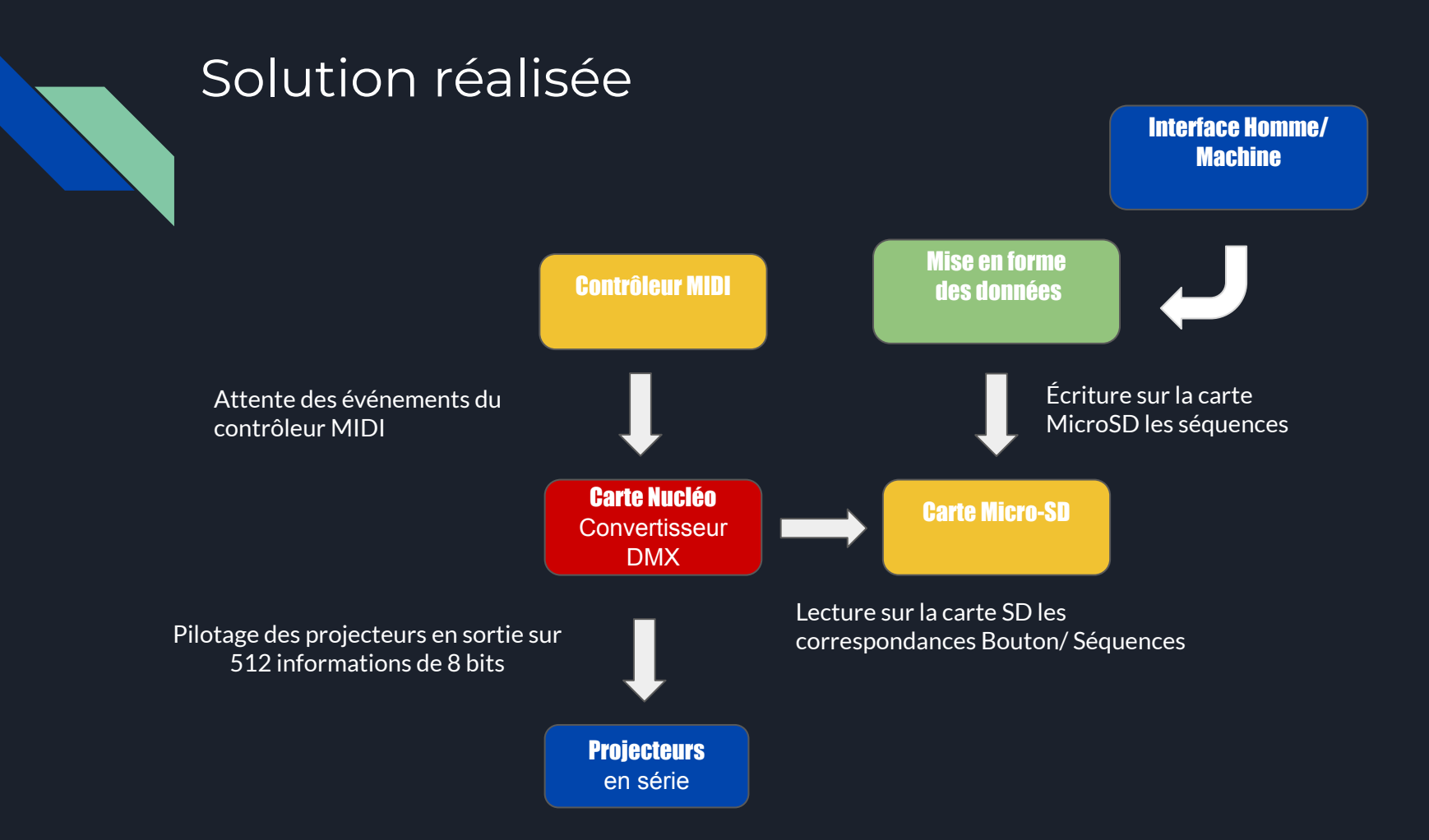

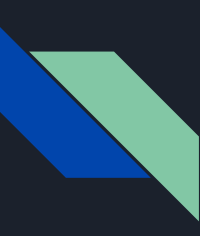

### Objectifs et réalisation

Pilotage indépend de groupes de projecteurs (couleur, intensité)

Différents modes sont prévus :

Une note correspond à une couleur ( mode Scriabin)

Une note correspond à une sequence (mode Sequenceur)

Une note correspond à un motif sur plusieurs projecteur (mode contrôleur MIDI) \*

Système actuel : 2 projecteurs avec 3 séquences de 4 états

Edit : le dernier mode est réalisable en utilisant le mode séquenceur

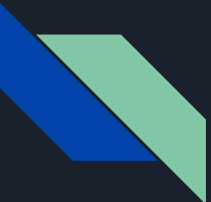

# Les projecteurs Eurolite utilisées

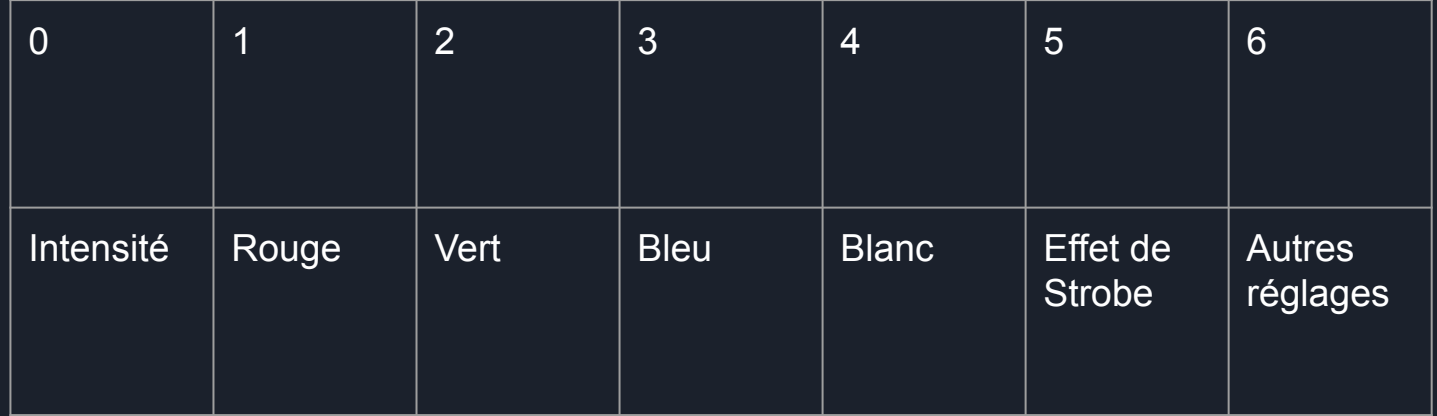

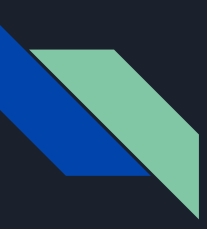

### Avancement du projet

#### **Branchements**

Écriture du fichier pour carte SD (Python)

Lecture du fichier et initialisation des variables (C)

Gestion des évènements MIDI (Carte Nucléo)

Pilotage de la chaîne DMX (Carte Nucléo)

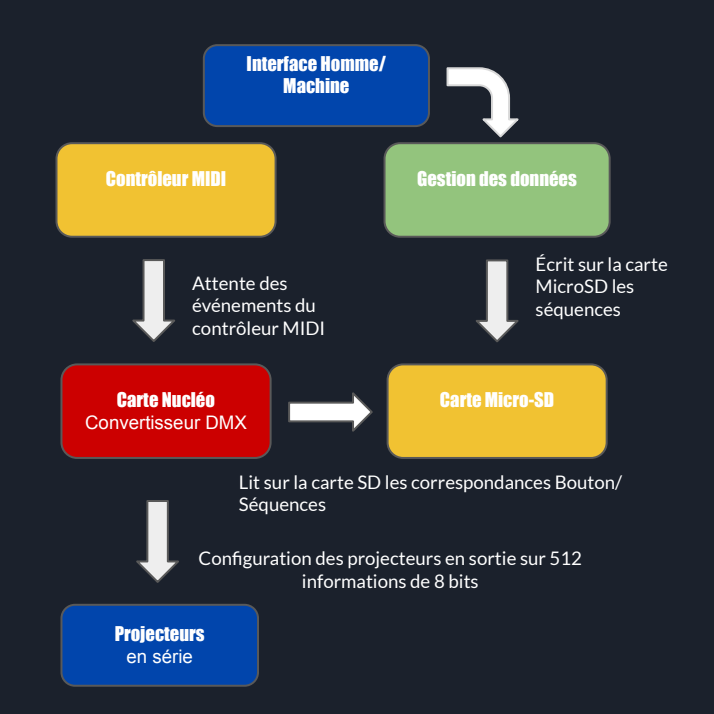

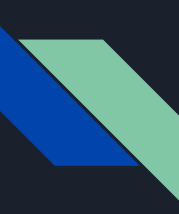

### Ecriture d'un fichier texte sur la carte MicroSD

Ecriture d'un fichier contenant les informations nécessaires au pilotage des projecteurs : programmation orientée objet en Python.

Format du fichier généré :

Ligne 1 : nombre de lampes

Ligne 2 : numéro du premier canal

Ligne 3 : nombre de séquences

Ligne 4 : la note qui lance la séquence 1

Ligne 5 : les 4 états concaténés de la séquence

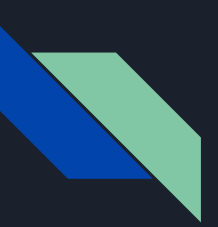

### Programmation des projecteurs

Création d'une application qui permettra de :

- créer la liste des lampes

- définir les lampes, les séquences et les états

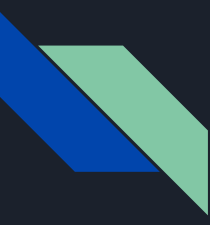

## Les projets à continuer et les pistes d'amélioration

- Interface Homme/Machine à finaliser
- $\bullet$  La lecture du fichier par la carte Nucléo  $^*$
- Problème de synchronisation des différentes lampes \*

- Lisibilité du programme en C
- "Mode Contrôleur MIDI" \*

Edit : ces points ont été corrigés lors de la dernière séance

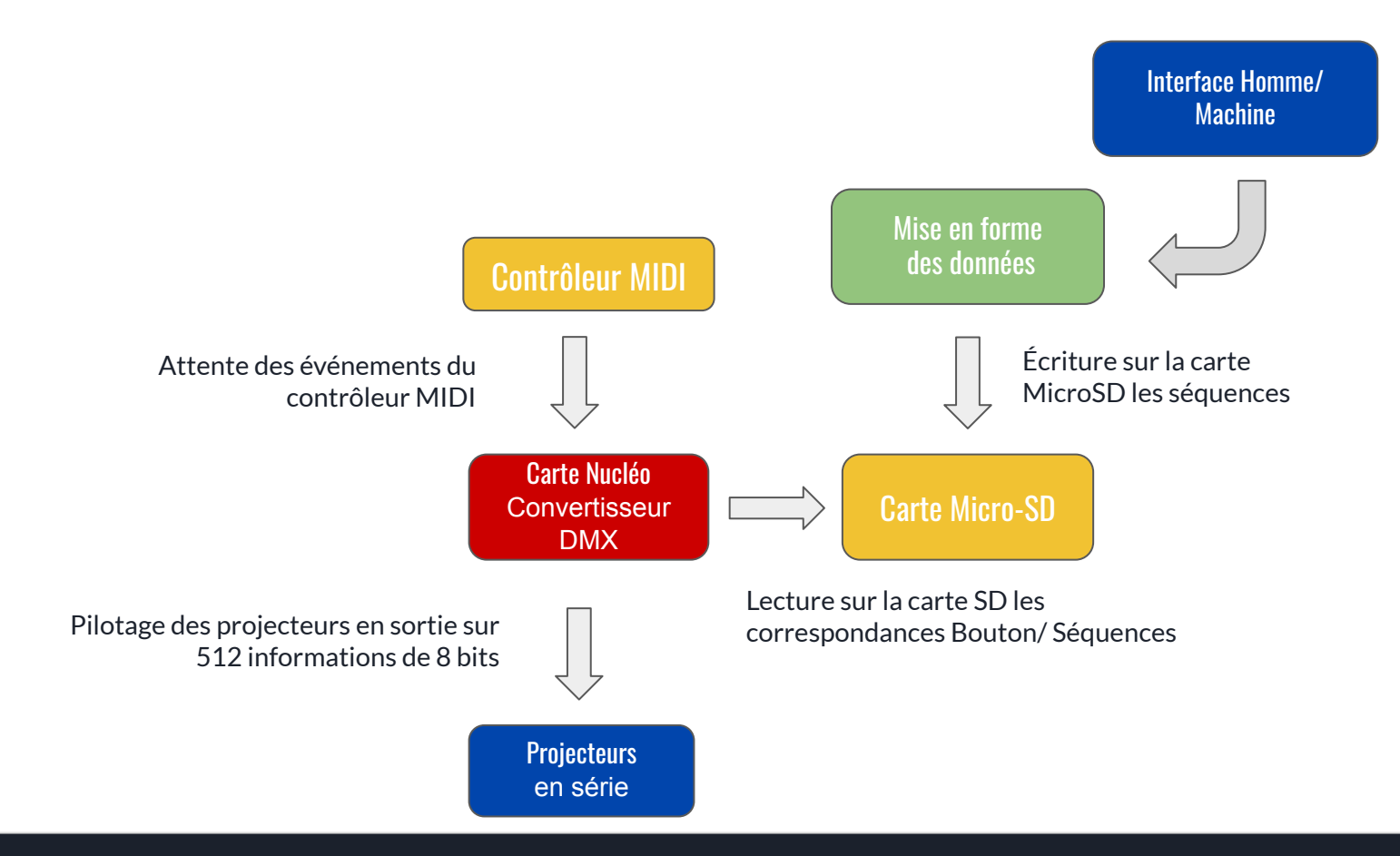